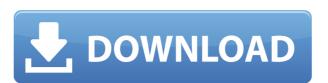

### TC Compressor Crack + With Product Key

The TC compressor Download With Full Crack compresses the input file to.tc file. It uses a fast compression engine as the external compression program and can decompress the.tc file faster. It also supports the expansion of TC file. The newly expanded file will have the same contents with the original input file. If you're using the console application, this program has the following key features: [] Recompress compression ratio from 0.9 to 1.5 [] Support ROLZ compression engine and vROLZ engine [] Expand compression ratio from 1.2 to 1.9 [] Minimum file size is 20 MB [] Supports the compressed file expansion as well as compressed file decompression [] Support the Unicode character set The input file format: This tool reads the files with the following file formats: [] Multi-file.tc file format (original and expanded file) [] Unicode.tc file format [] ANSI/OEM.tc file format [] Unicode file format (UTF-8, UTF-16 and UTF-32) [] ANSI.tc file format [] Unicode ANSI/OEM.tc file format [] Unicode ANSI/OEM.tc file format [] Unicode ANSI/OEM.tc file format [] Unicode ANSI/OEM.tc file format [] Unicode ANSI/OEM file format [] Unicode ANSI/OEM file format [] Unicode ANSI/O

#### TC Compressor Crack Serial Key [Mac/Win] [April-2022]

--- I have a question. If you wanna compress file that contains MACRO, you have to add the KEYMACRO, but you cannot set the KEYMACRO by command-line like "Compress -m". How can you set the key? A: the -m switches allows you to supply custom MACRO's that are recognized by the Compress program. if you want to use the same mac for a lot of files, then put the custom macro in a file, then supply it on the command line with -m. a world championship again. "It's a new team, new beginning," said the already decorated five-time world champion. "I am sure we will be able to make up for lost time." Sauber's current driver lineup includes race winners Nico Hulkenberg, Esteban Gutierrez and Adrian Sutil and each driver knows he is fully expected to step in to help fill Hamilton's boots. "It is important to be in a winning team," said Gutierrez, who is on board for 2012 with the Swiss outfit. "Our previous team, Force India, were very good in the last years but now Sauber is on top and is the new Ferrari. "It is very important to be part of this team, I am convinced we are very good and I am sure we will show it on track." What is clear is that Sauber has a fantastic budget with its customer Mercedes engine and I am sure Sauber's backers are excited about the team's prospects in 2012. By December 2012 Sauber will be able to begin testing with the 2012 F1 car and it is likely that if the team gets off to a fast start it will be guaranteed into the final six teams for the start of the season. With several drivers, including the inexperienced Charles Pic, within their team and a budget to take on the mighty Maranello outfit, Sauber has a very good chance to become a force in 2012. "If we have the budget we can buy the best people and we are on the right track," said Franz Tost, Sauber COO. "I am 100% convinced that we can return Sauber to the top of the grid." A final place in the last six teams for 2012 has 2edc1e01e8

### **TC Compressor Crack + With License Code**

https://reallygoodemails.com/conspropxgluti
https://joyme.io/liaveedto
https://jemi.so/hitfilm-2-ultimate-free-download-full-version-top
https://techplanet.today/post/ehlib-93-build-93019-best-cracked-dcu
https://joyme.io/itflavacgu
https://techplanet.today/post/numerical-methods-by-balaguruswamy-pdf-download-exclusive
https://reallygoodemails.com/subsnodisya
https://techplanet.today/post/the-art-of-storytelling-john-walsh-pdf-exclusive-download

https://techplanet.today/post/firmware-nokia-x2-01-rm-709-v875-bi

## What's New In TC Compressor?

# **System Requirements For TC Compressor:**

https://kalapor.com/interlight-4-1-30-crack/

Any computer with 8GB of RAM or more should run the game fine. With a machine with a higher budget (32GB of RAM or more) you'll be able to enjoy a high resolution, high quality gaming experience. To enjoy the game you'll need a stable internet connection, as well as a device with an Nvidia 1050 Ti or AMD RX580 graphics card. For the best experience, you'll need to have at least 16GB of space on your PC. It's worth noting that the game supports

https://www.distrixtmunxhies.com/wp-content/uploads/2022/12/janhild.pdf
https://post-property.com/property/gt4t-copipasta-0-4-0-crack-for-windows-latest-2022.html
http://gjurmet.com/en/edius-pro-free-download-latest-2022/
http://jasoalmobiliario.com/?p=15682
https://www.dpfremovalnottingham.com/wp-content/uploads/2022/12/Custom-Addressbook.pdf
https://superdeals.ng/wp-content/uploads/2022/12/dereli.pdf
https://infinitynmore.com/2022/12/12/starcraft-icon-pack-crack-download/
https://www.aussnowacademy.com/wallpaper-changer-crack-free-download-2022/
https://sasit.bg/wp-content/uploads/2022/12/AVREclipse.pdf